# الجمهورية العربية السورية وزارة التعليم العالي والبحث العلمي

## **إعالن رقم/3/**

**إلى الطالب السوريين ومن في حكمهم الحاصلين على شهادة الدراسة الثانوية العامة الفرع األدبي لعام 2024**

**تعلن وزارة التعليم العالي والبحث العلمي عن:**

- **أحكام وشروط التقدم للمفاضلة العامة للعام الدراسي 2025/2024 للقبول يف اجلامعات احلكومية يف اجلمهورية العربية السورية و املعاهد التقانية التابعة للمجلس األعلى للتعليم التقاين - مفاضلة احملافظات الشرقية – مفاضلة ذوي الشهداء واجلرحى واملفقودين - مفاضلة أبناء أعضاء اهليئة التدريسية – مفاضلة الطالب ذو االعاقة - مفاضلة املتفوقني رايضيا{.**
- **أحكام وشروط التقدم ملفاضلة التعليم املوازي للعام الدراسي 2025/2024 للقبول يف اجلامعات احلكومية يف اجلمهورية العربية السورية واملعاهد التقانية التابعة للمجلس األعلى للتعليم التقاين - مفاضلة احملافظات الشرقية.**
- **أحكام وشروط التقدم ملفاضلة منح اجلامعات اخلاصة ومنح ذوي الشهداء ومنح ذو االعاقة للعام الدراسي 2025/2024 للقبول يف مجيع الكليات وبكافة االختصاصات يف اجلامعات اخلاصة يف اجلمهورية العربية السورية.**

أولاً: الأحكام العامة لمفاضلات القبول الجامعي في الجامعات الحكومية السورية ( عام / موازي ) ومنح الجامعات الحاصة لجميع الكليات وبكافة **االختصاصات للفرع األديب :**

- **-1** سيتم اعتماد دورة الشهادة الثانوية السورية لعام 2024 اليت حتمل اجملموع التفاضلي األعلى ولغة التفاضل األعلى للطالب، للتقدم إىل مفاضالت القبول اجلامعي.
- **-2** الطالب الذي يرغب بتغيري دورة الشهادة الثانوية **يتقدم بطلب** يف مديرية املعلوماتية يف اجلامعة لتعديل دورة الشهادة الثانوية أو تعديل لغة التفاضل.
- ً ضمن بطاقة مفاضلة واحدة **-3** يتقدم الطالب احلائزون على الشهادة الثانوية من الفرع األديب أو الشرعية السورية للعام 2024 برغباهتم الكرتونيا للمفاضالت التالية:

(العامة —الموازي – المحافظات الشرقية ( عام / موازي )– مفاضلة أبناء أعضاء الهيئة التدريسية (عام فقط) – مفاضلة ذوي الشهداء والجرحى والمفقودين (عام فقط) – منح الجامعات الخاصة لجميع الكليات وبكافة الاختصاصات – منح الجامعات الخاصة لجميع الكليات وبكافة الاختصاصات لذوي الشهداء والجرحى والمفقودين).

- يتاح للطالب أن يدون يف بطاقة املفاضلة :
	- **- /25/ رغبة كحد أقصى للقبول العام**
- **- 20/ / رغبة كحد أقصى للقبول املوازي**
- **- 15/ / رغبة كحد أقصى ملنح اجلامعات اخلاصة**

(يمكن للطالب في كل نوع مفاضلة أن يدون رغبة أو أكثر أو الا يدون أي رغبة كأن يختار فقط ( قبول عام ) أو يختار فقط ( منح جامعات خاصة) أو كلا القبولين أو يختار( موازي – منح جامعات خاصة ) أو يختار (عام –موازي – منح جامعات خاصة)........ .

- **-4** تدرج رغبات املو ازي ومنح اجلامعات اخلاصة )إن رغب الطالب( كرغبة ضمن الرغبات األخرى العامة و ضمن بطاقة مفاضلة و احدة، ووفق التسلسل الذي يرغبه الطالب مثال (الحقوق بجامعة دمشق (عام) – الحقوق جامعة القلمون (منحة) — الارشاد النفسي بجامعة حلب (موازي) .).........
- 5- الطلاب الذين يحق لهم التقدم إلى المفاضلات الحاصة بالجامعات الحكومية (محافظات شرقية أبناء أعضاء الهيئة التدريسية ذوي الشهداء والجرحى والمفقودين) تعتبر الرغبة التي تقدم بما الطالب للقبول العام هي نفسها رغبته في المفاضلة ويقبل بالمفاضلة العامة إذا حقق الحد الأدبى من الدرجات للقبول العام أما إذا لم يحقق الحد الأدنى للقبول العام فيقبل في المفاضلة الخاصة به إذا حقق شروطها.
- **-6** يتقدم الطالب احلاصل على الشهادة الثانوية العامة غري السورية املعادلة للشهادة الثانوية العامة السورية إىل مفاضالت القبول العام فقط، حيث يتم حسم نسبة (10٪) من معدل الشهادة الثانوية بعد طيّ درجة مواد (التربية الدينية، التربية الرياضية والعسكرية، التربية الفنية والموسيقية،<br>. السلوك والمواظبة) إن وجدت، ويتقدم لمفاضلة السوري غير المقيم بعد طيّ درجة مواد (التربية الدينية، التربية الورياضية والعسكرية، التربية الفنية<br>. والموسيقية، السلوك والمواظبة) إن وجدت، بدون حسم أي نسبه من معدل الشهادة الثانوية ، وفق الشروط الواردة في الإعلان الخاص بهم .
- **7** يتقدم الطالب إلى هذه المفاضلات شخصياً، أو وكيله القانوني بموجب وكالة عامة أو خاصة، ويمكن أن يتقدم عن الطالب في حال عدم وجوده كل من (أب-أم – أخ –أخت – جد-جدة– زوج - زوجة) بموجب تفويض خطي من الطالب.
- **-8** الطالب احلاصل على الشهادة الثانوية غري السورية، يف حال عدم حتقيقه للبند رقم )7( ميكنه أن يقوم بتفويض أي شخص من املقيمني يف الجمهورية العربية السورية ويحمل الجنسية العربية السورية للتقدم بدلاً عنه بموجب تفويض خطي يتضمن البيانات الشخصية للمفوض (الاسم الثلاثي— الرقم الوطني — رقم الهاتف/الجوال — عنوان المفوض في سورية).
- **-9** يقتصر التقدم اىل منح اجلامعات اخلاصة على الطالب السوريني والفلسطينيني املقيمني يف سورية )املشمولني أبحكام القانون رقم /56/ اتريخ الحاصلين على الشهادة الثانوية العامة السورية (الفرع الأدبي) لعام 2024، وفق الشروط الواردة بالإعلان رقم (6) الخاص بمنح ( اجلامعات اخلاصة.
- **-10 الطالب الذي حيصل على قبول إبحدى منح اجلامعات اخلاصة يعترب قبول هنائي وال حيق له االستنكاف عنه والقبول ابختصاص آخر يف اجلامعات احلكومية.**
- **-11** الطالب السوريون ومن يف حكمهم احلائزون على الشهادة الثانوية السورية للعام 2024 والراغبني ابلتقدم ملفاضلة منح اجلامعات اخلاصة جلميع الكليات بكافة االختصاصات عليهم مراجعة اإلعالن رقم /6/ اخلاصة بشروط التقدم ملفاضالت منح اجلامعات اخلاصة.

**أحكام عامة ملفاضالت القبول اجلامعي )القبول العام واملوازي(:**

- **-1** حيازة الطالب على شهادة الدراسة الثانوية العامة السورية من الفرع األديب أو الثانوية الشرعية السور ية لعام .2024
- **-2** حيسب اجملموع من /2200/ درجة بعد طي درجة مادة الرتبية الدينية ودرجة مادة اللغة األجنبية األدىن، ويفاضل الطالب بناء على هذا اجملموع جلميع الرغبات ابستثناء:
- كليتي الشريعة بجامعتي دمشق وحلب والمعهد المتوسط للعلوم الشرعية والعربية بدمشق حيث سيصار إلى احتساب مواد التربية الدينية مع اجملموع العام للدرجات عند التفاضل عليها.
- كليات الفنون الجميلة والفنون الجميلة التطبيقية حيث سيتم القبول فيها وفق المجموع التفاضلي النهائي للطالب الناتج عن (جمع درجة الاختبار منسوباً إلى النهاية العظمى للشهادة الثانوية السورية بعد طي درجة مادة التربية الدينية وإحدى اللغتين الأجنبيتين مضروبة بـ **2** مضافاً إليها مجموع درجات الطالب بالشهادة الثانوية المعتمدة للمفاضلة).
- **-3** القبول يف قسمي اللغة االنكليزية والفرنسية يتطلب اجتياز اختبار بنجاح وذلك وفق الشروط واملواعيد احملددة يف اإلعالن رقم )1( و حيق للطالب **التقدم إىل كال االختبارين كما حيق له تدوين الرغبتني يف بطاقة املفاضلة.**
- **-4 القبول يف كلييت االعالم والعلوم السياسية جبامعة دمشق يتطلب النجاح باختبار القبول الخاص بكل كلية وذلك وفق الشروط واملواعيد احملددة يف اإلعالن رقم )1( وال حيق للطالب تدوين هذه الرغبة يف بطاقة املفاضلة مامل يكن قد اجتاز هذا االختبار بنجاح .**
- **-5 القبول يف معهد اآلاثر واملتاحف يتطلب النجاح باختبار القبول الخاص بالمعهد ) مقابلة قبل القبول ( وذلك وفق الشروط واملواعيد احملددة يف اإلعالن رقم )1( وال حيق للطالب تدوين هذه الرغبة يف بطاقة املفاضلة مامل يكن قد اجتاز هذا االختبار بنجاح .**
- **6** يمكن للطالب الراغب بالتفاضل على أحد أقسام اللغة الأجنبية (الإنكليزية أو الفرنسية أو الروسية) وحقق الشروط المطلوبة ادراج هذه اللغات في بطاقة المفاضلة، ويتم التفاضل على أساس علامة اللغة الأجنبية المقابلة للرغبة في بطاقة المفاضلة، وفي حال التساوي يتم النظر إلى المجموع التفاضلي للطالب.
- 7- يتم إجراء الاختبارات المقرّرة لبعض الاختصاصات، وفق الشروط والمواعيد المحددة في الإعلان رقم /1/، ولن يسمح للطالب بتدوين رغبة يتطلب القبول فيها النجاح يف االختبارات مامل يكن قد اجتازها بنجاح، واليعين النجاح يف االختبارات القبول يف إحداها مامل يتقدم الطالب إلى المفاضلة .
- **8** تجري الاختبارات الخاصة بكليات التربية (معلم صف–ارشاد نفسي– رياض أطفال) **بعد القبول**، ويعد مستنكفاً عن التسجيل من لم يجر الاختبار في الموعد المحدد له، ومن يُرفض بنتيجة الاختبار الذي يجري بعد القبول يقبل في الرغبة التالية التي يحق له التسجيل فيها وفق بطاقة مفاضلته **)عدا رغبات منح اجلامعات اخلاصة(**، وذلك بعد إبراز وثيقة خطية من الكلية املعنية أبنه غري الئق بنتيجة االختبار .
- **-9** الطالب املقبول بنتيجة املفاضلة العامة هلذا العام ال حيق له التقدم للمفاضلة العامة يف األعوام القادمة وإن حصل على شهادة اثنوية جديدة.
- ً من العام الدراسي 2010/2009 وما بعد لن يسمح له ابلتقدم **-10** كل من حصل على قبول بنتيجة املفاضلة العامة يف أحد األعوام بدءا للمفاضلة العامة وإن حصل على شهادة اثنوية جديدة وحيق له التقدم برغبات إىل ابقي املفاضالت إذا حقق شروطها.
- **-11** يف حال تساوي اجملموع التفاضلي عند احلد األدىن للقبول يف أي اختصاص سينظر إىل درجة بعض املقررات يف الشهادة الثانوية وفق ما هو مبين في الجدول الوارد بالإعلان رقم /2/ ويقبل من حاز الدرجة الأعلى.
- **-12** يف حال تساوي احلد األدىن للقبو ل على الدرجة االختصاصية يف االختصاصات اليت يتم القبول فيها على أساس الدرجة االختصاصية ينظر إلى المجموع التفاضلي ويقبل من حاز على المجموع الأعلى.
- **-13** ال يسمح للطالب املقبول بنتيجة املفاضلة للعام الدراسي 2025-2024 بتغيري قيده يف العام التايل اىل إختصاص يتطلب القبول فيه النجاح في مسابقة أو اختبار مالم يكن ناجحاً فيه في عام قبوله لأول مرة، وعليه التقدم إلى الاختبارات في عام حصوله على الشهادة إن رغب بذلك.
	- ُ **-14** لزم ي الطالب ذو االعاقة التقدم إىل املفاضلة العامة إضافة إىل املفاضلة اخلاصة هبم والوار دة شروطها أدانه.
- **-15** خصصت نسبة %70 من األعداد املقررة للقبول يف بعض الكليات واألقسام املفتتحة يف فروع اجلامعات ابحملافظات ألبناء هذه احملافظات يف املفاضلة العامة واملوازي وذلك وفق مصدر الشهادة الثانوية.
- **-16** الحيق للطالب املقبولني يف املفاضالت اخلاصة يف كلية الرتبية املوسيقية جبامعة البعث اليت تعلن عنها اجلامعة واملعهد املتوسط للعلوم الشرعية والعربية للثانوية الشرعية بالتقدم إلى المفاضلة العامة ويعد طلبهم ملغى حكماً ويحق لهم التقدم إلى باقي المفاضلات.
- ُ **-17** سمح ي للطالب العرب والفلسطينيني )اتريخ اللجوء بعد اتريخ 1956/7/26( املقيمني يف سورية الذين ولدوا فيها، ودرسوا داخل أراضي الجمهورية العربية السورية منذ الصف السادس وحتى حصولهم على الشهادة الثانوية العامة السورية بشكل متسلسل، بالتقدم إلى هذا االعالن **)مفاضلة عامة فقط، ذو االعاقة(** ويعاملون معاملة الطالب السوريني من حيث الرسوم اجلامعية.
- **-18** يسمح ألبناء املواطنات السورايت املقيمات يف سورية املتزوجات من غري )السوريني أو من يف حكمهم( الذين درسو ا داخل أراضي الجمهورية العربية السورية منذ الصف السادس وحتى حصولهم على الشهادة الثانوية العامة السورية بشكل متسلسل، وكانت الأم مقيمة في سورية خلال فترة دراسة ابنها بالتقدم إلى هذا الاعلان ى**(مفاضلة عامة، مفاضلة موازي، ذو الإعاقة)** ويعاملون معاملة الطلاب السوريين من حيث الرسوم اجلامعية.
- **19** يسجّل أولاد حاملي وسام بطل الجمهورية العربية السورية الحاصلون على الشهادة الثانوية العامة لعام 2024 تسجيلاً مباشراً في الكلية  $\frac{1}{2}$ أو القسم أو املعهد الذي يرغبون اباللتحاق فيه حبسب فرع شهادة الدراسة الثانوية.
- **-20** حيق للطالب احلاصل على الشهادة الثانوية العامة غري السورية -الفرع األديب- الذي درس أكثر من نصف مواد تلك الشهادة بلغة أجنبية التسجيل في أقسام اللغات الأجنبية الموافقة للغة التي منحت فيها تلك الشهادة شريطة حصوله على الشهادة الثانوية في دورة عام 2024 وألا يقل معدله فيها عن 50٪، وأن يكون قد اجتاز اختبار اللغة الانكليزية أو الفرنسية بنجاح إن كانت هي الرغبة المطلوبة للتسجيل أما باقي اللغات فلا يخضع التسجيل فيها إلى هذا الشرط ويسجل تسجيلاً مباشراً في الجامعة ضمن مواعيد تسجيل الطلاب المقبولين بالمفاضلة، (ويطالب بالرسوم المطلوبة من الطلاب المقبولين بمفاضلة السوريين غير المقيمين ما لم تكن درجاته في الثانوية تخوله الالتحاق بنفس الاختصاص وفق شروط ونتيجة المفاضلة العامة).
	- ًوال حيق هلم الدوام ابجلامعات األخرى. **-21** حدد دوام الطالب املقبولون يفكليات فرع ادلب يف جامعة حلب حصرا
- **-22** يسمح فقط للطالب املقبولني يف كليات فر ع الرقة ابلدوام يف اجلامعات األخرى للعام الدراسي .2025/2024
- **23-** عند قبول الطالب في إحدى الكليات المفتتحة في فروع الجامعات يسمح له بالتحويل المماثل فيما بينها حصراً في السنة التالية للتسجيل، كما يسمح له بالتحويل المماثل إلى الجامعات الحكومية الرئيسية شريطة أن يكون محققاً لمجموع الدرجات المطلوب للقبول في الجامعة التي يرغب ابلتحويل إليها يف العام الدراسي الذي قبل فيه الطالب مع مراعاة شروط وقواعد التحويل املماثل.
- **-24** الطالب املقبولون يف جامعة الفرات )دير الزور( من احلاصلني على الشهادة الثانوية من إحدى احملافظات الشرقية ال يسمح هلم ابلتحويل المماثل إلى الجامعات الأخرى إلا إذا كانت درجاتهم في سنة القبول تخولهم الالتحاق بالجامعة المراد التحويل إليها.
- **-25** ميكن للطالب السوريني احلائزين على الشهادة الثانوية غري السورية لعام 2024 التقدم إىل اإلعالن اخلاص هبم وفق الشروط الوار دة يف إعلان مفاضلة الطلاب السوريين غير المقيمين وعليهم إجراء الاختبارات خلال المواعيد المحددة في هذا الاعلان.
- **-26** ميكن للطالب العرب واألجانب التقدم إىل اإلعالن اخلاص هبم وفق الشروط الواردة يف إعالن مفاضلة الطالب العرب واألجانب وعليهم إجراء الاختبارات خلال المواعيد المحددة في هذا الاعلان.
	- **27-** يجب على الطالب قراءة الإعلان جيداً والتقيد التام بالمواعيد المحددة فيه.

 **اثنيا: الشروط املطلوبة للتقدم ملفاضلة القبول اجلامعي )العامة ، املوازي ، احملافظات الشرقية(:**

- **-1** حتقيق احلد األدىن املطلوب من الدرجات **ملفاضلة القبول العام** وتوفر الشروط املطلوبة املبينة يف اجلدول )أ( الوارد يف اإلعالن رقم )4( للحاصلني على الشهادة الثانوية السورية أو غري السورية املعادلة للشهادة السورية الفرع األديب لعام 2024 .
- **-2** حتقيق احلد األدىن املطلوب من الدرجات **ملفاضلة القبول املوازي** وتوفر الشر وط املطلوبة املبينة يف اجلدول )ب( الوارد يف اإلعالن رقم )4( للحاصلني على الشهادة الثانوية السورية الفرع األديب لعام 2024 .
- **-3** حتقيق احلد األدىن املطلوب من الدرجات **ملفاضلة القبول العام** وتوفر الشروط املطلوبة املبينة يف اجلدول )ج( من اإلعالن رقم )4( لتدوين رغبات المحافظات الشرقية للحاصلين على الشهادة الثانوية السورية الفرع الأدبي لعام 2024 من محافظات (دير الزور، الحسكة، الرقة).
- **-4** حتقيق احلد األدىن املطلوب من الدرجات **ملفاضلة املوازي** وتوفر الشروط املطلوبة املبينة يف اجلدول )ج( من اإلعالن رقم )4( لتدوين رغبات المحافظات الشرقية للحاصلين على الشهادة الثانوية السورية الفرع الأدبي لعام 2024 من محافظات (دير الزور، الحسكة، الرقة).
	- **-5** أن يكون الطالب الراغب ابلتفاضل على أحد املعاهد التقانية من مواليد عام 2001 وما بعد والعربة للعام وليس للشهر واليوم.
- **-6** على الطالب الراغبني اباللتحاق بكليات وأقسام )الفنون اجلميلة-والفنون اجلميلة التطبيقية-الرتبية الرايضية اللغة االنكليز ية اللغة الفرنسية– العلوم السياسية – الاعلام) والمعهد التقابي للفنون التطبيقية بدمشق والمعاهد التقانية للعلوم السياحية والفندقية و معهد الاثار والمتاحف والمحققين الحد الأدنى المطلوب لإجراء الاختبار، **إجراء الاختبارات خلال المواعيد المحدّدة في إعـلان المفاضـلة ا<b>لع**امّة **ل**لفرع **العلمي رقم** ./**1/**
	- .ً **-7** مادة اللغة األجنبية املعتمدة للدراسة يف قسم اللغة األملانية و يف املعاهد التقانية هي اللغة االنكليزية حصرا
- **-8** الطالب احلاصلني على الشهادة الثانوية الشرعية الراغبني ابلتسجيل يف املعهد املتوسط للعلو م الشر عية والعر بية عليهم مراجعة إدارة املعهد مباشرة، وال حيق هلم التسجيل مبوجب هذا اإلعالن.

#### **مالحظات هامة**

- -1 **كل طالب مل يتقدم إىل اختبارات** كليات وأقسام )الفنون اجلميلة-والفنون اجلميلة التطبيقية-الرتبية الرايضية– اللغة االنكليزية اللغة الفرنسية — الاعلام — العلوم السياسية) والمعهد التقابي للفنون التطبيقية بدمشق والمعاهد التقانية للعلوم السياحية والفندقية ومعهد الاثار واملتاحف ضمن املواعيد احملددة هلا يف إعالن املفاضلة العامة للفرع العلمي رقم /1/ **أو تقدم اىل هذه االختبارات ورسب، ال حيق له تدوين الرغبة حتما.**
- -2 يتم تسوية أوضاع الطالب الذين مت تعديل درجاهتم أو تغيري نتيجتهم يف الشهادة الثانوية السورية بقرار من وزارة الرتبية ويتم تسجيلهم وفق الشروط والحدود الدنيا المعلنة للتسجيل ولا يسوى وضع الطالب في الكليات والمعاهد التي تتضمن اختبار ما لم يكن ناجحاً في الاختبارات

المطلوبة ويستثنى من هذا الشرط الذين تم تغيير نتيجتهم أو تعديل درجاتهم في الثانوية السورية بقرار من وزارة التربية ولم تكن درجاتهم تخولهم االشرتاك يف االختبارات املطلوبة وسيتم إجراء هذه االختبارات من قبل جلان خاصة هبم يف الكلية أو املعهد املراد القبول فيه

- **-3 إن هذا اإلعالن هو اإلعالن النهائي للقبول اجلامعي، و جيب على الطالب التقيد التام ابملواعيد احملددة للتسجيل ومواعيد إجراء االختبارات واملقابالت**
- **-4 الطالب الراغب ابلتقدم اىل منح اجلامعات اخلاصة ومنح ذوي الشهداء واجلرحى واملفقودين و منح ذو االعاقة عليه مراجعة االعالن رقم / 6 / لالطالع على شروط ومواعيد التقدم ملفاضلة منح اجلامعات اخلاصة.**

#### **املفاضالت اخلاصة**

**-1 مفاضلة ذوي الشهداء واجلرحى واملفقودين للقبول بكليات اجلامعات احلكومية واملعاهد:**

يتقدم إليها:

- ( أبناء وأشقاء وأزواج الشهداء ، جرحى العجز الكلي والجزئي، جرحى العجز بنسبة لا تقل عن30%ولا تزيد عن35%من العسكريين المجندين والاحتياطيين، أبناء جرحى العجز الكلي والجزئي الذي لا يقل عن 70%، أبناء المفقودين وأزواجهم) من العسكريين في الجيش والقوات المسلحة وقوى الأمن الداخلي الذين استشهدوا أو جرحوا أو فقدوا بسبب الحرب أو العمليات الحربية أو على أيدي عصابات إرهابية أو عناصر معادية**،** ويتم إثبات احلاالت بوثيقة صادرة عن مديرية شؤون الشهداء واجلرحى واملفقودين يف القيادة العامة للجيش والقوات  $\cdot$ املسلحة حصرا.

**-** جريح الوطن **للمصابين بنسبة عجز %40 فما فوق** بسبب احلرب أو العمليات احلربية أو على يد عصابة إر هابية أو عناصر معادية من عسكريو الجيش والقوات المسلحة، وعسكريو قوى الأمن الداخلي، وكل من أ<u>صيب وهو يق</u>اتل بإمرة الجيش العربي السوري. ويتم إثبات الحالات بتقديم الطالب صورة عن بطاقة جريح الوطن الممنوحة له من الجهه المعنية.

**وذلك وفق احلدود الدنيا و الشروط الواردة أدانه وضمن املواعيد احملددة هلا، ابستثناء بعض االختصاصات حيث يتطلب تدوينها حتقيق بعض الشروط.**

- يتقدم الطالب (الفرع الأدبي) برغباته ببطاقة مفاضلة واحدة وعليه اختيار نوع القبول الصحيح (عام —موازي– منح جامعات خاصة ذوي الشهداء واجلرحى واملفقودين ( .
- إذا كان الطالب من أبناء احملافظات الشرقية ابإلضافة إىل ذوي الشهداء خيتار نوع القبول )عام موازي حمافظات شرقية منح الجامعات الخاصة – ذوي الشهداء والجرحى والمفقودين).
- تعتبر رغبة القبول العام هي نفسها رغبة القبول بالمفاضلة الخاصة به ويتم التفاضل أولاً وفق القبول العام في حال حقق الطالب الرغبة يعتبر قبوله (عام ذوي شهداء وجرحى ومفقودين) وفي حال عدم تحقيق الرغبة بالقبول العام يتم التفاضل وفق المفاضلة الخاصة به.
	- ال تعترب رغبات املوازي هي نفسها رغبات القبول العام ابلنسبة لذوي الشهداء واجلرحى واملفقو دين.
- منح الجامعات الخاصة تتضمن أيضاً المنح الخاصة بذوي الشهداء والجرحى والمفقودين ويتم التفاضل أولاً على المنح الخاصة وفي حال عدم القبول يتم التفاضل على المنح الخاصة بذوي الشهداء والجرحى والمفقودين (راجع الاعلان الخاص بمنح الجامعات الخاصة).
	- الطالب احلاصل على قبول يف إحدى منح اجلامعات اخلاصة ال حيق له االستنكاف عنه وتعديل القبو ل.
	- الطالب الذي اختار خيار لا يتضمن نوع قبول "ذوي الشهداء والجرحى والمفقودين" لن يصار إلى تسوية وضعه وفقاً للمفاضلة الخاصة به.
- **-2 مفاضلة أبناء أعضاء اهليئة التدريسية للقبول بكليات اجلامعات احلكومية واملعاهد: -** يتقدم إليها: )أبناء أعضاء اهليئة التدريسية احلاليني يف اجلامعات احلكومية وأبناء أعضاء هيئة البحث العلمي يف مركز الدراسات والبحوث العلمية وأبناء أعضاء هيئة التدريس في المعاهد العليا المرتبطة بوزير التعليم العالي والبحث العلمي، الحاليين أو السابقين الذين قضوا عشر سنوات على الأقل في عضوية هيئة التدريس أو البحث العلمي الذين تركوا العمل لأسباب غير تأديبية، أو الذين توفوا وهم على رأس الخدمة)، ويتقدمون بالوثيقة الخاصة بحم صادرة من ذاتية الجامعة أو مركز الدراسات والبحوث العلمية، أو المعهد العالي، ممهورة  $\overline{\phantom{a}}$ ابخلامت الرمسي تبني وضع والد الطالب أو والدته ومدة اخلدمة مستخرجة حديثا .

**وذلك وفق احلدود الدنيا والشروط الواردة أدانه وضمن املواعيد احملددة هلا، ابستثناء بعض االختصاصات حيث يتطلب تدوينها حتقيق بعض الشروط عدا كلييت اإلعالم والشريعة.**

- يتقـدم الطالب (الفرع الأدبي) برغباتـه ضـمن بطاقـة مفاضـلة واحـدة وعليـه تحديـد نـوع القبـول وفـق الخيـار (عـام —مـوازي- منح جامعات خاصة — أبناء أعضاء الهيئة التدريسية).
- إذاكـان الطالب مـن أبنـاء المحافظـات الشرقية وأيضـاً مـن أبنـاء أعضـاء الهيئة التدريسية فعليه تحديد نـوع الخيـار (عـام —مـوازي حمافظات شرقية – منح جامعات خاصة – أبناء أعضاء اهليئة التدريسية(.
- تعتبر رغبة القبول العام هي نفسها رغبة القبول بالمفاضلة الخاصة به (هيئة تدريسية) ويتم التفاضل أولاً وفق القبول العام في حال حقق الطالب الرغبـة يعتبر قبولـه (هيئـة تدريسية حـد عـام) وفي حـال عـدم تحقيق الرغبـة بالقبـول العـام يتم التفاضل وفـق المفاضلة اخلاصة به.
	- ال تعترب رغبات املوازي هي نفسها رغبات القبول العام ابلنسبة ألبناء أعضاء اهليئة التدريسية.
- الطالب الـذي اختـار خيـار لا يتضـمن نـوع قبـول "أبنـاء أعضـاء الهيئـة التدريسـية" لـن يصـار إلى تسـوية وضـعه وفقـاً للمفاضـلة اخلاصة به.
	- **الطالب الحاصل على قبول في إحدى منح الجامعات الخاصة ال يحق له االستنكاف عنه وتعديل القبول.**

**جدول يبني احلدود الدنيا املطلوبة من الدرجات للتقدم إىل مفاضلة أبناء أعضاء اهليئة التدريسية ومفاضلة ذوي الشهداء واجلرحى واملفقودين للقبول بكليات ومعاهد اجلامعات احلكومية السورية**

| - 7 13 7 7 7 8                 | <br>. .<br>.<br>ر …                          |
|--------------------------------|----------------------------------------------|
| الحد الأدنى المطلوب من الدرجات | الكلبات                                      |
| 1100                           | لتدوين رغبة أي كلية أو قسم في بطاقة المفاضلة |
| جميع المتقدمين                 | لتدوين رغبة أي معهد في بطاقة المفاضلة        |

- يحق للطالب إدراج (60) رغبة على الأكثر في البطاقة منها (25) رغبة للمفاضلة العامة و(20) رغبة لمفاضلة الموازي (15) رغبة لمنح **اجلامعات اخلاصة كحد أقصى.**
- يتطلب التقدم لبعض الاختصاصات تحقيق بعض الشروط الخاصة بما والنجاح بالاختبارات خلال المواعيد المحددة لها باعلان المفاضلة العامة للفرع العلمي رقم /1/، ويستثني أبناء أعضاء الهيئة التدريسية من الشروط الاضافية الخاصة بكلية الشريعة فقط.
- يشترط للتقدم إلى اختباري قسمي اللغة الأجنبية (الإنكليزية أو الفرنسية) حيازة الطالب على60% في مادة اللغة الانكليزية أو الفرنسية في الشهادة الثانوية **وحيق للطالب الناجح ابالختبار تدوين الرغبيتني يف بطاقة املفاضلة**، ويتم تفاضل الطالب الناجحني ابالختبار على أساس علامة اللغة الأجنبية المقابلة للرغبة المدونة في بطاقة المفاضلة، وفي حال تساوي العلامة الاختصاصية عند الحد الأدنى للقبول ينظر الى المجموع التفاضلي للطالب.
	- يشترط للتقدم إلى قسم اللغة الروسية حيازة الطالب على60% في مادة اللغة الروسية.
- كل طالب يرغب بتدوين رغبه يف كلية أو معهد حيتاج القبول فيها إىل النجاح يف االختبار ومل يتقدم إليه ضمن املواعيد احملددة له، أو رسب بنتيجة االختبار، فال حيق له تدوين هذه الرغبة.
	- **يسمح ألبناء أعضاء اهليئة التدريسية فقط ابختيار رغبات يف فرع الرقة إن رغبوا بذلك**.
	- يسمح للطالب بعد القبول ابجلامعات احلكومية ابلتحويل إىل االختصاص املماثل يف أي جامعة خيتاروهنا.
- إن قبول الطالب بإحدى منح الجامعات الخاصة هو قبول نهائي ولا يحق له الاستنكاف عن المنحة وتسوية وضعه والقبول باختصاص آخر **يف اجلامعات احلكومية أبي نوع قبول، وال حيق له التحويل املماثل او تغيري القيد إىل اجلامعات احلكومية.** 
	- تصدر وزارة التعليم العالي والبحث العلمي قوائم بأسماء الطلاب المقبولين بنتيجة هاتين المفاضلتين مع نتائج المفاضلات.
- يتقدم الطلاب من حملة الشهادة الثانوية المهنية ببطاقة المفاضلة ضمن الاعلان الخاص بالثانويات المهنيةويتم قبولهم على المقاعد الشاغرة في الكليات والأقسام المماثلة لاختصاصاتهم.

-3 **املفاضلة اخلاصة ابلطالب ذو االعاقة )مسعية -حركية – بصرية( للقبول بكليات اجلامعات احلكومية و املعاهد**

## **تدرج رغبات منح الجامعات الخاصة للطالب ذو االعاقةة مة رغبةات المفاضةلة الخاصةة بهة للكليةات والمعادةد الحكوميةة ببطاقةة مفاضةلة واحدة وفق الترتيب الذي يرغب به الطالب )راجع اإلعالن رقم /6/(.**

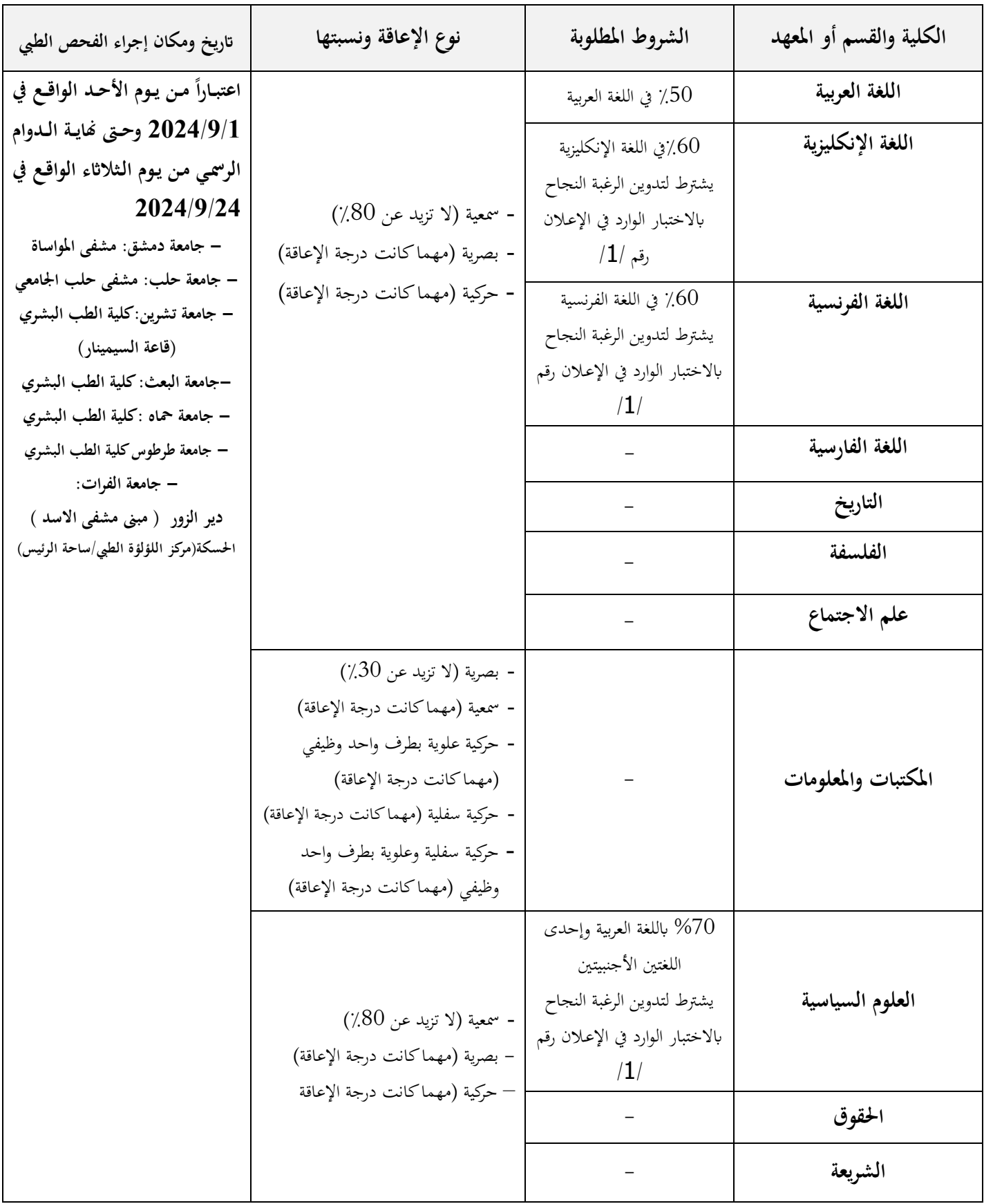

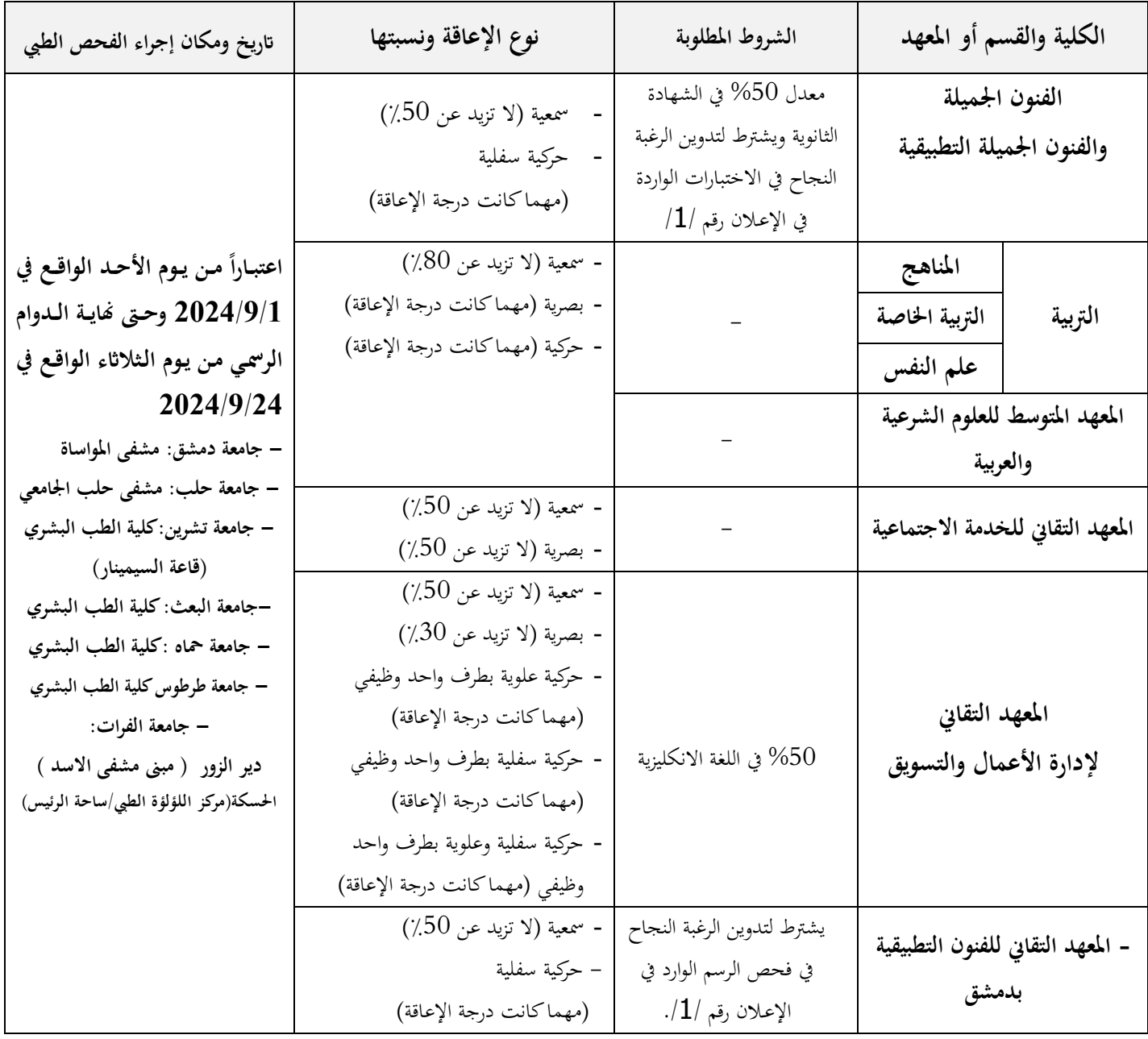

**مالحظات هامة ملفاضلة ذو االعاقة:**

- **- تةدرج رغبةات مةنح الجامعةات الخاصةة للطةالب ذو االعاقةة مة رغبةات المفاضةلة الخاصةة بهة للكليةات والمعادةد الحكوميةة ببطاقةة مفاضلة واحدة وفق الترتيب الذي يرغب به الطالب )راجع اإلعالن رقم /6/(.**
- على الطلاب ذو الاعاقة الراغبين بالتقدم لهذه المفاضلة إجراء الفحص الطبي ضمن المواعيد والأماكن المحددة أعلاه ولن يصار إلى قبول أي طالب لم يخضع للفحص الطبي ولم يتقدم ببطاقة المفاضلة الخاصة، مرفقة بوثيقة الفحص الطبي الصادرة عن اللجنة الطبية المخصصة لذلك واملعتمدة من الطبيب املختص ورئيس اللجنة الطبية واحملدد فيها اسم الطالب ونوع اإلعاقة ونسبتها.
- يشترط للتقدم إلى اختباري قسمي اللغة الأجنبية (الإنكليزية أو الفرنسية) حيازة الطالب على 60% في مادة اللغة الانكليزية أو الفرنسية في الشهادة الثانوية، ويحق الطالب الناجح بالاختبار تدوين الرغبتين ببطاقة المفاضلة ، ويتم تفاضل الطلاب الناجحين بالاختبار على أساس علامة اللغة الأجنبية المقابلة للرغبة المدونة في بطاقة المفاضلة وفي حال تساوي العلامة الاختصاصية عند الحد الأدنى للقبول ينظر الى المجموع التفاضلي للطالب.
	- **- يدر الطالب رغباته يف بطاقة املفاضلة وميكنه تدوين /20/ رغبة كحد أقصى.**
- كل طالب يرغب بتدوين رغبه في كلية أو معهد يحتاج القبول فيها إلى النجاح في الاختبار ولم يتقدم إليها ضمن المواعيد المحددة لها، أو **رسب بنتيجة االختبار، فال حيق له تدوين هذه الرغبة ببطاقة املفاضلة.**
- تتم المفاضلة بين الطلاب على أساس المجموع الناتج عن جمع درجة الإعاقة التي حددتما اللجنة الطبية مع درجة المجموع التفاضلي ووفق تسلسل رغباهتم.
- **- سيتم استبعاد الطالب الذين تقدموا اىل اعالن املفاضلة العامة من هذه املفاضلة، إذا كانت الرغبة اليت سيقبلون فيها بنتيجة مفاضلة ذو االعاقة مماثلة للرغبة اليت قبلوا فيها ابملفاضلة العامة.**
- **- يسمح ألبناء املواطنات السورايت املقيمات يف سورية** املتزوجات من غري )السوريني أو من يف حكمهم( الذين درسوا داخل أراضي الجمهورية العربية السورية منذ الصف السادس وحتى حصولهم على الشهادة الثانوية العامة السورية بشكل متسلسل، وكانت األم مقيمة في سورية خلال فترة دراسة ابنها، **بالتقدم الى مفاضلة ذو الاعاقة**، ويعاملون معاملة الطلاب السوريين من حيث الرسوم الجامعية، **على أن يتقدموا ابألوراق الثبوتية املطلوبة وترفق مع بطاقة املفاضلة ، وال تقبل الطلبات الشرطية على تقدمي الوائثق املطلوبة.**
- يسمح **للطالب العرب** املقيمني يف سورية الذين ولدوا فيها ودرسوا داخل أراضي الجمهورية العربية السورية منذ الصف السادس وحتى حصولهم على الشهادة الثانوية العامة السورية بشكل متسلسل، **بالتقدم الى هذه المفاضل**ة، ويعاملون معاملة الطلاب السوريين من حيث الرسوم الجامعية، على أن يتقدموا بالأوراق الثبوتية المطلوبة وترفق مع بطاقة المفاضلة ، ولا تقبل الطلبات الشرطية على تقديم الوئاثق المطلوبة.
	- **- تصدر وزارة التعليم العايل قوائم أبمساء الطالب املقبولني بنتيجة هذه املفاضلة.**

### **آلية إجراء الفحص الطيب والتقدم ملفاضلة ذو االعاقة:**

- 1. يراجع الطالب المكان المخصص لإجراء الفحص الطبي والمحدد في هذا الإعلان ويدون اسمه في سجل الطلاب المتقدمين ويحصل على وثيقة الفحص الطبي.
	- **.2** يقوم رئيس اللجنة إبحالة الطالب إىل اللجنة املختصة حسب نوع اإلعاقة إلجراء الفحص الطيب له.
- **.3** يتم حتديد نوع اإلعاقة ونسبتها من الطبيب املختص، وتدون على وثيقة الفحص الطيب اليت تتضمن اسم الطالب الثالثي ونوع اإلعاقة ونسبتها مث تعتمد من رئيس اللجنة الطبية ويقدمها الطالب إىل مركز املفاضلة املخصص للمعاقني.
	- **.4** يف حال وجود أكثر من إعاقة تعتمد درجة **اإلعاقة األعلى.**
- 5. يتقدم الطالب بالمجموع التفاضلي المعتمد ببطاقة مفاضلة ذو الاعاقة في المراكز الالكترونية المخصصة لتدوين رغباته بالاختصاصات المتاحة له، دون التقيد بالحدود الدنيا للدرجات المطلوبة بإعلان مفاضلة الفرع الأدبي باستثناء كليات الفنون الجميلة والفنون الجميلة التطبيقية وقسمي اللغة االنكليزية والفرنسية والعلوم السياسية.
	- **.6** يقوم املوظف املختص ابالدخال االلكرتوين لبياانت الطالب والرغبات اليت اختارها وفق اآللية اجلديدة املعتمدة للتقدم.
		- **.7** تضاف نوع االعاقة ودرجتها احملددة يف وثيقة الفحص الطيب.
		- **.8** بعد أتكد الطالب من صحة إدخال بياانته ورغباته يقوم موظف التسجيل بطباعة بطاقة املفاضلة.
			- 9. يتم تسديد الرسوم (رسوم الطوابع) وفق آلية الدفع الالكتروني حصراً.
- **.10**ترسل نسخة من بطاقة املفاضلة اىل الوزارة مرفقة بصورة عن البطاقة الشخصية للطالب أو إخراج القيد وصو رة مصدقة عن بطاقة االعاقة والوثيقة اخلاصة ابلفحص الطيب.
- **.11**إذا كان الطالب من الطالب العرب املولودون يف سورية أو أبناء املواطنات السورايت املقيمات يف سورية املتزوجات من غري )السوريني أو من يف حكمهم) يتم إرفاق الوثائق الثبوتية المطلوبة منه مع بطاقة المفاضلة إضافة لوثيقة الفحص الطي.
- **.12**تقوم اللجنة الطبية املشكلة من قبل الوزارة إبرسال قوائم أبمساء الطالب ذو االعاقة مع نوع اإلعاقة و درجتها إىل الوزارة بعد اعتمادها أصوالً وذلك بعد انتهاء املواعيد احملددة إلجراء الفحص الطيب.

#### **مالحظة دامة :**

بمكن للطالب تعديل رغباته الكترونياً لأكثر من مرة خلال فترة التقدم للمفاضلة وقبل التثبيت، وفي حال قام الطالب بالتثبيت النهائي ورغب بالتعديل خلال فترة التقدم للمفاضلة فيسمح له بالتعديل لمرة واحدة فقط بعد مراجعة المركز المختص وتقديم طلب بذلك.

## : -4 **مفاضلة الطالب املتفوقني رايضيا**

الطلاب الراغبين في التقدم لمفاضلة كلية التربية الرياضية على أساس التفوق الرياضي وفق الأسس والمعايير المعتمدة في اللوائح والأنظمة المعمول بها الواردة أدناه، عليهم مراجعة الاتحاد الرياضي العام لتدوين أسماؤهم للاستفادة من المقاعد المخصصة للمتفوقين رياضياً وللحصول على وثيقة خاصة بالتفوق الرياضي، حيث سيقوم الاتحاد الرياضي بتحديد درجة التفوق لكل طالب حسب البطولة التي نالها لتضاف إلى المجموع التفاضلي للطالب ليتم القبول على أساسها في كليتي التربية الرياضية بمفاضلة المتفوقين رياضياً، **ثم يقوم الطالب بمراجعة كلية التربية الرايضية يف اجلامعة اليت يرغب إلجراء الفحوصات اخلاصة هبا خالل املواعيد احملددة هلا**، **ويتقدم للكلية ابلوثيقة اخلاصة ابلتفوق**  ا**لرياضي** صادرة عن رئيس الاتحاد الرياضي العام تثبت التفوق الرياضي للطالب، وذلك وفق الأسس والمعايير المعتمدة في اللوائح والأنظمة المعمول بما وتحدّد أسس التفوق الرياضي وفق الآتي:<br>.

- **-** احلائزون على املراكز من 8-1 يف بطولة العامل أو الدورات األوملبية.
	- **-** احلائزون على املراكز من 4-1 يف بطولة آسيا أو الدورة اآلسيوية.
- **-** احلائزون على املراكز من 4-1 يف بطولة املتوسط أو دورة ألعاب املتوسط.
	- **-** احلائزون على املراكز من 3-1 يف البطوالت العربية أو الدورات العربية.
- **-** العبو املنتخبات الوطنية يف األلعاب اجلماعية الذين يشاركون يف البطوالت الدولية واإلقليمية والعربية.
- **-** العبو منتخب احملافظة أو النادي الذين حققوا املركز األول يف البطولة على مستوى اجلمهورية يف األلعاب املعتمدة.

**-** العبو منتخب احملافظة أو النادي الذين حققوا املركز الثاين يف البطولة على مستوى اجلمهورية يف األلعاب املعتمدة.

**-** احلائزون على املركزين األول والثاين يف بطوالت األلعاب الفردية وألعاب القوة على مستوى اجلمهورية.

— **يخضع الطلاب المتفوقون رياضياً إلى فحص طبي ولياقة** بدنية في كلية التربية الرياضية في جامعة تشرين أو كلية التربية الرياضية بجامعة ُ محاه خالل املواعيد احملددة يف اإلعـالن رقم ./1/ قبل الطالب الناجحون ضمن العدد املقرر وي مبو جب مفاضلة خاصة ُجترى فيما بينهم، **وال حيق للطالب تدوين الرغبة ببطاقة املفاضلة ما مل جيتاز االختبار بنجاح.**

### **مالحظات هامة للقبول العام واملوازي:**

- **-** ميكن للطالب تدوين رغبة واحدة على األقل وحىت /**25**/ رغبة كحد أقصى للقبول العام، و /**20**/ رغبة كحد أقصى للقبول املوازي ويتم القبول وفق جمموع الدرجات وتسلسل الرغبات والشروط األخرى.
- **-** ملء مجيع الرغبات يف بطاقة املفاضلة غري ملزم، ويف هذه احلالة لن يصار إىل تسوية وضع الطالب املرفوضة رغباته بنتيجة املفاضلة ما مل يكن مدوانً /**20**/ رغبة للقبول العام و /**15**/ رغبة للقبول املوازي.
- **-** ميكن للطالب الذين رفضت مجيع رغباهتم بنتيجة املفاضلة العامة وكانوا قد دونوا **الرغبات املطلو بة** يف بطاقة املفاضلة ويرغبون بتسوية أوضاعهم على المفاضلة العامة أو مفاضلة الموازي فقط، التقدم بطلباتمم يدوياً إلى مديرية شؤون الطلاب المركزية في إحدى الجامعات لتحديد كلية أو معهد يرغبون التسجيل فيه وفق الشروط والحدود الدنيا للدرجات المعلنة لنتائج المفاضلة العامة أو الموازي لفئة المحافظات حصراً، ولا يجوز تسوية الأوضاع على الحد الأدنى لفئة الأبناء، كما لا يجوز التسوية على كليات الفنون الجميلة والفنون الجميلة التطبيقية **كونه يشترط فيها أن تكون الرغبة مدرجة يف بطاقة املفاضلة ضمن الرغبات الثمانية األوىل**، وال جيوز التسوية على منح اجلامعات اخلاصة، على أن يتم تقديم الطلبات خلال فترة تسجيل الطلاب المستجدين المقبولين بنتيجة المفاضلة ، وتحال الطلبات المقدمة في الجامعات إلى مديرية شؤون الطالب يف الوزارة ملعاجلتها وإصدار قوائم املقبولني
- لا يسوى وضع الطالب في الكليات والمعاهد التي تشترط اختبارات، ما لم يكن ناجحاً في الاختبارات المطلوبة، ويستثنى من هذا الشرط الذين تم تعديل درجاتهم في الشهادة الثانوية السورية بعد انتهاء الفترة المحددة للمسابقات والاختبارات وبقرار من وزارة التربية ولم تكن درجاتهم تخولهم الاشتراك في الاختبارات المطلوبة، وتجرى لهم الاختبارات والمسابقات من قبل لجان خاصة تؤلف لهذا الغرض في هذه الكليات واملعاهد.

**- إن إعالن املفاضلة العامة هو اإلعالن النهائي للقبول اجلامعي العام ولن يكون هناك فتح أي ابب للقبول مرة اثنية هلذا العام.**

## **إجراءات التقدم للمفاضالت**

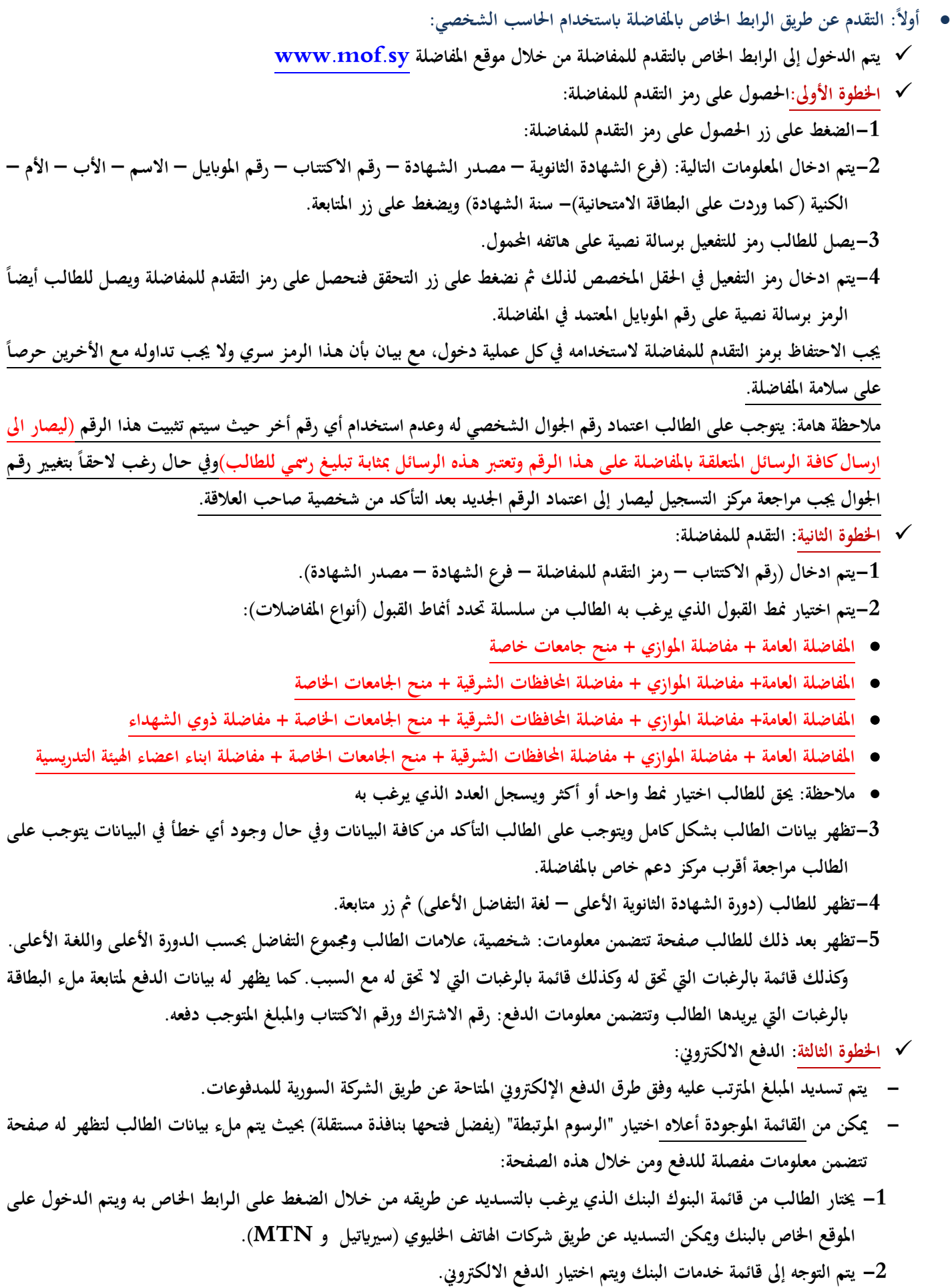

**-3 من قائمة الفئات اليت تظهر يتم اختيار التعليم العايل.**

**-4 من قائمة املزود يتم حتديد وزارة التعليم العايل. -5 من قائمة اخلدمات يتم حتديد خدمة )رسوم التسجيل للمفاضلة(. -6 يتم ادخال رقم االشرتاك الذي ورد إليه ورقم االكتتاب. -7 يتم الضغط على زر االستعالم. -8 تظهر الدفعات املستحقة على الطالب ويتم حتديد الدفعة املراد تسديدها. الضغط على زر الدفع ومن مث التأكيد إلمتام عملية التسديد. اخلطوة الرابعة: متابعة التقدم للمفاضلة )بعد الدفع(: -1بعد الدفع ميكن املتابعة مباشرة بعد التحديث أو اعادة نفس اخلطوة الثانية واملتابعة. -2ادخال )الرقم الوطين – رقم اهلاتف – اتريخ الوالدة – العنوان(. -3يضغط زر املتابعة وإدخال الرغبات. -4يبدأ الطالب ابختيار رغباته ابلتسلسل الـذي يرغـب بـه يف بطاقـة املفاضـلة مـن خـالل اختيـار )نـوع املفاضـلة واختيـار الرغبـة مـن القائمـة املنسدلة( او إبدخال رمز الرغبة. -5بعد االنتهاء من ادخال الرغبات وبعد تدقيقه لكامل رغباته يتم الضغط على زر احلفظ واملتابعة. -6 يف حال رغب الطالب بتعديل رغباته بعد احلفظ ميكن الضغط على زر تصحيح الرغبات ويقوم بتعديل رغباته ابلطريقة اليت يرغب هبا مث يتم الضغط على زر احلفظ واملتابعة. -7 إبمكان الطالب تعديل رغباته ألكثر من مرة. -8 تثبيت البطاقة:عند أتكد الطالب من ملء بطاقته ابلشكل الذي يرغبه، جيب عليه تثبيت بطاقته. و يتم ذلـك ابلضـغط علـى زر تثبيـت الرغبات )يظهر يف النافذة بعد حفظ الرغبات( وهنا نؤكد أبنه ال جيب الضغط عليه إال بعد التأكد من رغباته بشكل هنائي. -9 طباعـة البطاقـة: بعـد أن يضـغط الطالـب علـى زر تثبيـت الرغبـات، يظهـر للطالـب زر لطباعـة بطاقـة املفاضـلة وإبمكـان الطالـب حفـظ للمراجعة هبا يف حال الضرورة. أو طباعتها ورقيا البطاقة الكرتونيا عـن بعـد، ويف حـال رغـب ابلتعـديل بعـد التثبيـت يتوجـب علـى الطالـب -10بعـد تثبيـت بطاقـة املفاضـلة ال ميكـن للطالـب التعـديل هنائيـا مراجعة املركز اخلاص إبلغاء التثبيت ليصار إىل إلغاء البطاقة السابقة ومتابعة مـلء البطاقـة مـرة اثنيـة وال حيـق للطالـب إلغـاء التثبيـت إال مرة واحدة فقط من خالل املراكز املختصة. : استخدام تطبيق املفاضلة ابستخدام اهلاتف احملمول: اثنيا يتم حتميل التطبيق اخلاص ابملفاضلة من خالل موقع املفاضلة. وجيب بداية إنشاء حساب وفق اخلطوات التالية: رقم سوري(** o **يتم الضغط على زر االشرتاك ومن مث تعبئة منوذ االشرتاك: االسم ورقم اجلوال وغريه )رقم اجلوال حصرا** o **يتم إرسال رمز تفعيل برسالة نصية قصرية إىل رقم اجلوال الذي مت حتديده يف البند السابق** o **يتم تفعيل احلساب من خالل ادخال رمز التفعيل )تظهر انفذة التفعيل بشكل تلقائي( اخلدمات التالية: يفتح التطبيق متضمنا من قبل التطبيق وعمليا** o **بعد جناح عملية التفعيل يتم تسجيل الدخول تلقائيا إمكانية ربط سجالت طالب مع حساب تطبيق اجلوال إمكانية احلصول على رمز التقدم ألي سجل طالب مرتبط**

- **إمكانية احلصول على الرسوم املرتتبة على سجالت الطالب املرتبطة ويتم احلصول عليها حبسب الطالب**
	- **إمكانية احلصول على نتيجة املفاضلة لسجالت الطالب املرتبطة ويتم احلصول عليها حبسب الطالب**
- ويتضمن التطبيق نافذة بأرشيف الاشعارات (التنبيهات) لجميع العمليات التي تتم على سـجلات الطـلاب المرتبطة **سواء من خالل التطبيق أو من خالل برامج الويب املخصصة للتقدم للمفاضلة وملء بطاقات املفاضلة**
	- **مجيع اإلعالانت والتعاميم املتعلقة ابملفاضلة**
- **اخلطوة األوىل: يتم اختيار سجالت الطالب املرتبطة من خالل الصفحة الرئيسة وذلك ابلضغط على الرمز ) ( املوجود يف أعلى وميني الشاشة: -1نضغط على إضافة طالب. -2يتم ادخال املعلومات التاليـة: )رقـم االكتتـاب – مصـدر الشـهادة – الفـرع – الـرقم الـوطين أو رقـم جـواز السـفر- املوابيـل( )االسـم – األب – األم – الكنية )كما وردت على البطاقة االمتحانية( مث نضغط على زر التسجيل. -3يصل للطالب رمز للتفعيل برسالة نصية على هاتفه احملمول. -4يتم ادخال رمز التفعيل يف احلقل املخصص لذلك فيتم إضافة سجل الطالب ضمن التطبيق. اخلطوة الثانية: احلصول على رمز التقدم للمفاضلة من خالل الصفحة الرئيسة: -1 يتم الضغط على زر احلصول على رمز التقدم للمفاضلة -2يتم الضغط على زر توليد الرمز ضمن سجل الطالب فيظهر رمز املفاضلة ويرسل للطالب الرمز عـرب ر سـالة نصـية علـى اهلـاتف احملمـول املعتمد.** <u>جب الاحتفاظ برمز التقدم للمفاضلة لاستخدامه في كل عملية دخول، مع بيـان بأن هـذا الرمـز سـري ولا يجب تداولـه مـع الأخرين حرصـاً علـي</u> **سالمة املفاضلة. مالحظـة هامـة: يتوجـب علـى الطالـب اعتمـاد رقـم اجلـوال الشخصـي لـه وعـدم اسـتخدام أي رقـم أخـر حيـث سـيتم تثبيـت هـذا الـرقم )ليصـار اىل**  ارسال كافة الرسائل المتعلقة بالمفاضلة على هذا الرقم وتعتبر هذه الرسائل بمثابة تبليغ رسمي للطالب)وفي حال رغب لاحقاً بتغيير رقم الجوال يجب **مراجعة مركز التسجيل ليصار إىل اعتماد الرقم اجلديد بعد التأكد من شخصية صاحب العالقة. اخلطوة الثالثة: الدفع االلكرتوين: نفس اإلجراءات املذكور أعاله**
	- **اخلطوة الرابعة: التقدم للمفاضلة من خالل الصفحة الرئيسية: نفس اإلجراءات املذكور أعاله** 
		- **اخلطوة اخلامسة: احلصول على نتيجة املفاضلة:**

**يوجد انفذة خمصصة ملعرفة نتيجة املفاضلة.** 

**هام: مجيع ما يتم على بطاقات الطالب املرتبطة مع حساب تطبيق اجلوال يتم إرسـال تنبيـه ابلعمليـة الـيت متـت. وميكـن معرفـة أرشـيف اإلشـعارات من خالل الضغط على أيقونة اإلشعارات يف أعلى انفذة التطبيق أيضا**

ثالثاً: التقدم بالنسبة للمفاضلات الخاصة: (الفلسطيني السوري – السوري غير المقيم — العرب والأجانب — أبناء أعضاء الهيئة التدريسية — **ذوي الشهداء –ذو االعاقة– أبناء املواطنات السورايت – العرب املولودون يف سورية(:**

- يتقدم هؤلاء الطلاب إلى المفاضلة حصراً من خلال مراكز التسجيل الخاصة بمم حصراً ليتم تقديم وثائقهم المطلوبة وتحديد نمط القبول الخاص بمم وبنفس الآلية السابقة ولكن عن طريق المركز حصراً.
	- **يدر الطالب من أبناء أعضاء اهليئة التدريسية إضافة إىل بياانته املذكورة أعاله )اسم عضو اهليئة التدر يسية – جامعة األب(.**
- **يدر الطالب مـن ذوي الشـهداء واجلرحـى واملفقـودين إضـافة إىل بياانتـه املـذكورة أعـاله )اسـم الشـهيد/املفقود/اجلريح – درجـة القرابـة – الرتبة – نسبة العجز- اسم األم للشهيد(.**
	- **يدر الطالب ذو اإلعاقة إضافة إىل بياانته املذكورة أعاله )نوع اإلعاقة – درجة اإلعاقة(.**
- بالنسبة للطـلاب من حملة الشـهادات الثانويـة غـير السـورية (سـوري غـير مقيـم —عرب وأجانب) يتم في البدايـة فتح ذاتيـة لهم وحسـاب **الشهادة الثانوية وبعد ذلك يتقدمون إىل املفاضلة.**

### **األوراق والوثائق المطلوبة للتقدم إلى مفاضالت القبول الجامعي ومكان تقدي الطلب**

- 1- يتقدم الطلاب السوريين للمفاضلة الكترونياً عن بعد (عام / موازي / منح جامعات خاصة / محافظات شرقيه) فقط وبدون أي وثائق.
- -2 **يتقدم الطالب الفلسطينيون السور يون** )اتريخ اللجوء لعائلة الطالب من 1956/7/26 وما قبل( احلاصلني على الشهادة الثانوية السورية **للمفاضلة في المركز الخاص بحم** ويتقدمون باخراج قيد مدون عليه تاريخ اللجوء ولا تقبل صورة البطاقة الشخصية (وثيقة الاقامة المؤقته).
- -3 **يتقدم الطالب العرب املولودون يف سورية والطالب الفلسطينيني )اتريخ اللجوء لعائلة الطالب بعد اتريخ 1956/7/26( احلاصلني على الشهادة الثانوية السورية للمفاضلة يف املركز اخلاص هبم** ويتقدمون بوثيقة تثبت جنسيتهم ابإلضافة إىل شهادة ميالد سورية و وثيقة تسلسل دراسي تثبت بأن الطالب درس داخل أراضي الجمهورية العربية السورية منذ الصف السادس وحتى حصوله على الشهادة الثانوية بشكل متسلسل.
- -4 **يتقدم أبناء املواطنات السورايت املقيمات يف سورية للمفاضلة يف املركز اخلاص هبم** ويتقدمون بوثيقة تثبت جنسيتهم ابإلضافة إىل وثيقة تسلسل دراسي تثبت بأن الطالب درس داخل أراضي الجمهورية العربية السورية منذ الصف السادس وحتى حصوله على الشهادة الثانوية بشكل متسلسل، وصورة عن البطاقة الشخصية لألم وسند إقامة هلا خالل مدة دراسة ابنها يف سورية.
- -5 **يتقدم أبناء أعضاء اهليئة التدريسية للمفاضلة يف املركز اخلاص هبم** ويطلب منهم التقدم ابلوثيقة اخلاصة أببناء أعضاء اهليئة التدريسية صادرة من ذاتية الجامعة أو مركز الدراسات والبحوث العلمية، أو المعهد العالي، ممهورة بالخاتم الرسمي تبين وضع والد الطالب أو والدته ومدة الخدمة .ً مستخرجة حديثا
- -6 **يتقدم ذوي الشهداء واجلرحى واملفقودين يتقدمون يف املركز اخلاص هبم** ويطلب منهم التقدم ابلوثيقة اخلاصة مبفاضلة ذوي الشهداء والجرحى والمفقودين، صادرة عن مديرية شؤون الشهداء والجرحى والمفقودين في القيادة العامة للجيش والقوات المسلحة حصراً، أما بالنسبة للطالب املمنوح بطاقة جريح الوطن فيتقدم بصورة عن هذه البطاقة بعد ابرازه للبطاقة االصلية والتأكد من املطابقة بينهما.
- -7 **يتقدم الطالب احلاصلون على شهادة الدراسة الثانوية العامة من إحدى الدول العربية أو األجنبية يف املر كز اخلاص هبم**، ويتقدم بصورة مصدقة عنها من وزارة الخارجية في الدولة التي صدرت عنها ومن سفارة الجمهورية العربية السورية فيها وكذلك من وزارة الخارجية السورية مع ترجمة أصولية للوثائق الأجنبية.
	- -8 **يتم ارفاق الواثئق مع صورة عن بطاقة املفاضلة ليصار اىل ارساهلا اىل الوزارة للتدقيق تباعا خالل فرتة التقدم للمفاضلة.**
		- -9 تستوىف من الطالب رسوم اخلدمات اجلامعية الواردة يف القرارات الناظمة لذلك ووفق نوع قبو ل كل طالب.

**ر سوم اخلدمات اجلامعية للتعليم املوازي تسدد سنواي : /1800000/ ل.س لكليات الفنون اجلميلة. /1000000/ ل.س لباقي الكليات /500000/ ل.س للمعاهد التقانية للعلوم السياحية والفندقية –املعهد التقاين للفنون التطبيقية-معهد اآلاثر واملتاحف /400000/ ل.س لباقي املعاهد التقانية اخلدمة االجتماعية – العلوم الشرعية والعربية – إدارة األعمال والتسويق- القانوين**

**إالّ بعد تسديد الرسوم املطلوبة للتسجيل. تنبيـه : ال يعترب الطالب مسجال** 

## **مواعيد التقدم لمفاضالت القبول الجامعي**

 **تقدم الطلبات من صباح اعتبارا يوم األحد الواقع يف /8 9 / 2024 وحا هناية الدوام الرسـمي من يوم اخلميس الواقـــع ضمن فرتة يف26 /9/ 2024 ويتم استقبال الطالب يف مراكز املفاضالت اخلاصة احملددة ابالعالن ومراكز الدعم يوميا** التسجيل المحددة أعلاه من الساعة التاسعة صباحاً وحتى الساعة الثانية والنصف ظهراً، عدا يوم الجمعة والسبت. **يستكمل الطالب األوراق املطلوبة للتسجيل النهائي بعد إعالن نتائج أمساء املقبولني ابملفاضالت. .**ميكن للطالب االطالع على إعالانت مفاضلة القبول اجلامعي بكافة أنواعـها ومعرفة كافة املعلومـات املتعلقـة بشـروط التقـدم إليهـا

ومعلومات أخرى عن طريق:

 **موقـع املفاضـلة على شـبكة االنتـرنت [sy.mof.www](http://www.mof.sy/)**

 **موقع وزارة التعليم العايل والبحث العلمي على شبكة االنرتنت [sy.gov.mohe.www](http://www.mohe.gov.sy/)**

 **وزير التعليم العايلوالبحث العلمي**

 **الدكتور بسام ابراهيم**